## **06\_Schieflasterkennung\_aktivieren\_und\_deaktivieren**

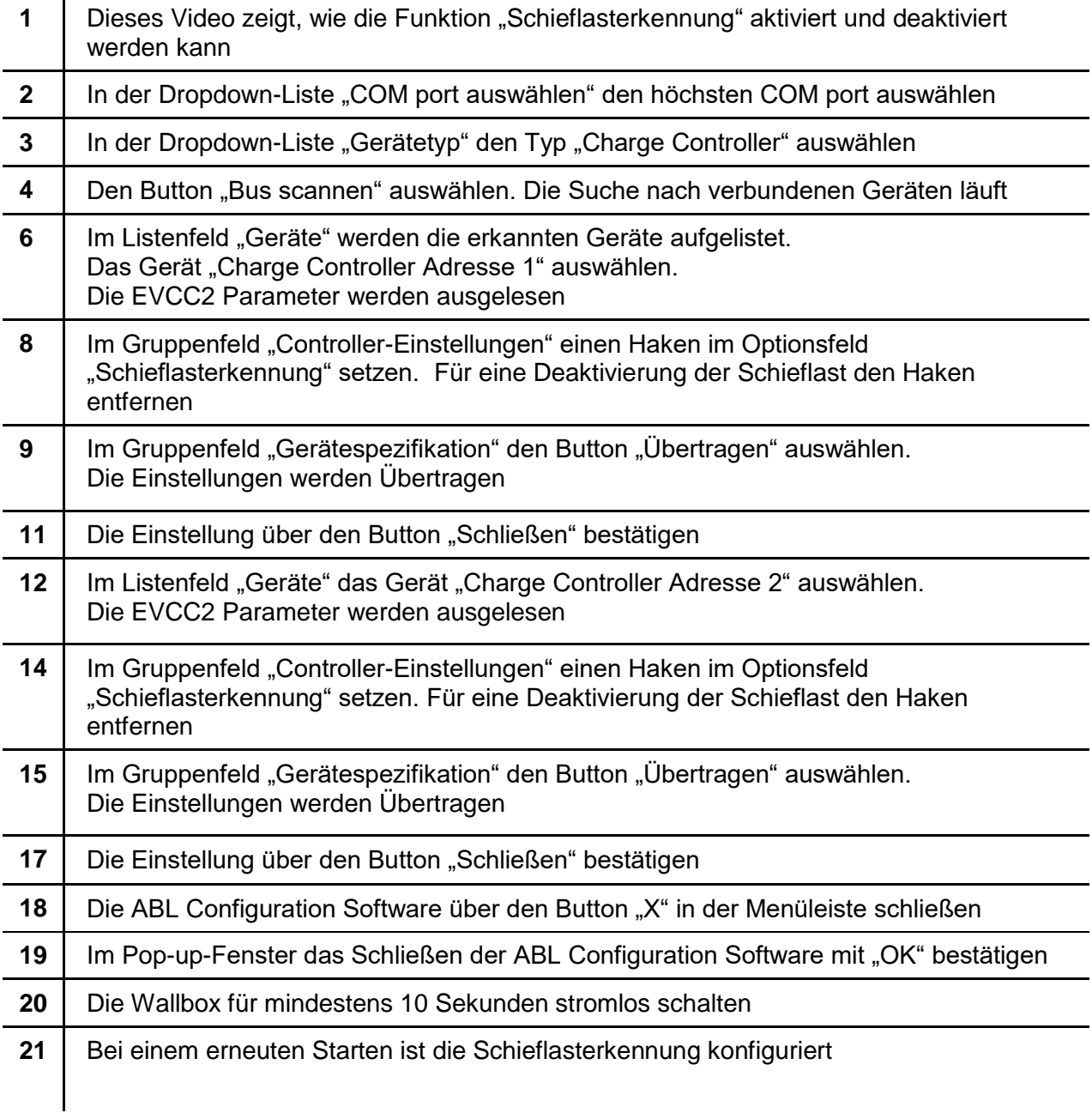